Download Photoshop Old Version For Mac \_\_FULL\_\_

Installing Adobe Photoshop and then cracking it is easy and simple. The first step is to download and install the Adobe Photoshop software on your computer. Then, you need to locate the installation.exe file and run it. Once the installation is complete, you need to locate the patch file and copy it to your computer. The patch file is usually available online, and it is used to unlock the full version of the software. Once the patch file is copied, you need to run it and then follow the instructions on the screen. Once the patching process is complete, you'll have a fully functional version of Adobe Photoshop on your computer. To make sure that the software is running properly, you should check the version number to ensure that the crack was successful. And that's it - you have now successfully installed and cracked Adobe Photoshop!

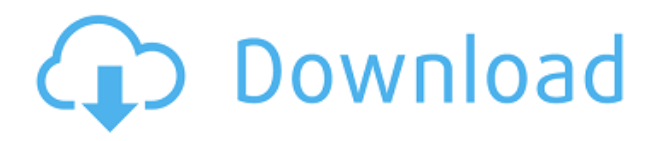

The reason I switched from Lightroom – the Lightroom Mobile plugin is one of the best apps for iOS – partly because it has become much more versatile. I have finally begun to understand how Lightroom's organizational and tagging structure works better than I did when I first started using it. I also have to mention that, like the latest version of Lightroom iOS, the desktop version of Lightroom is also up to date with Lightroom Mobile. It's a first. (I'm still using the older version I was using a year ago, but I expect to download another new one in the future.) Adobe's Switch2 app has arrived, a cloud-based video and photo editor that offers some of the same features as Instagram. I have to admit I was a little dismayed that they've chosen to compete with a service they've helped create. The Switch2 is launching with a number of moderately capable photo and video editing tools, but there's no interest in sharing yet. However, the app looks promising and is based on a stable Adobe development engine. As with the iPad version of Adobe Photoshop, I'd expect that the Switch2 will have some memory issues (they are present in Lightroom), but overall they're more responsive and less clumsy than what Lightroom Mobile offers. I'll keep my eye on this. If you're looking for a digital photographer, it would be a good idea to see what Photoshop has to offer. There are plenty of options to customize and work with existing images, with a number of editing and image manipulation techniques available. There's a decent-looking document scanner available, which can monitor many different types of scanners. In addition, you'll find a collection of social media-friendly filters that will make your photos fit your marketing needs, and the Touch Retouch Tool can help you correct mistakes. Text tools, like the Type Tool and the Brush tool, are easy to use and allow for extensive customization.

## **Download Adobe Photoshop 2022 (Version 23.0)CRACK Serial Number Full Torrent 2022**

Lit is an extremely powerful feature within lightroom and can be used to accelerate saving, editing, processing, and organizing your images. One of the things that makes lit so powerful is that you have never lost your work because of a corrupted file. Imagine that! First, lets talk about saving your images. Let's say you want to save a copy of your image. You open lit, the scrolling pane shows your images, and you simply click on the one you want to save. You can then rename the image with the "Edit" option and put in any description you would like. You can also decide whether you want to add a copyright or photographer notes and choose whether to share them on social media or not. Your image is then automatically saved with that specific metadata. When saving a copy of your work, lit applies a great deal of metadata to the image including the framing of the image, any notes you have put in the notes section, copyright information, a description, the people in the image, any special features that you have applied, and even import or export information for your computer to view. In short, both programs offer more than enough customization, and for the most part, they are more than capable of replacing the need for traditional photoshop. For example, the free version of PhotoImpact will produce an image with more customization, and without the steep price tag. The main security flaw in PhotoImpact is that it sends the user shared and sent in e-mail attachments. On the other hand, Quick Photo Pro is a program that offers a nice polished user interface, regular updates, and a handy selection of features to make the photo-editing process less intimidating. The program also has a filter that can remove the photo's background. 933d7f57e6

## **Download free Adobe Photoshop 2022 (Version 23.0)With License Code Activation Code With Keygen For Windows 2022**

Other new features in Photoshop include support for internationalized text and complex fonts with Smart Names and Place Tags, and e-mail support including the ability to make color changes in Outlook as well as auto-save and password reset of the workspace. Most professionals are now using mobile devices to do critical tasks at the office. It's therefore vital that important data and documents remain secure. Documents stuck in an email folder are not automatically secured either, leaving the file open to potential misuse by any employee. Leaving documents online is also a bad idea because data can be stolen and redistributed. With online storage, you can share files securely and confidentially, and embed files into web pages. 1. Color Selection: The original photo editing tool to create accurate color selections, fill in shades of colors, and evaluate intended colors. In the older versions, the tool was named "Adobe Photoshop Selection Brush." 2. Feather Selection: The tool records the color selection as it's used. It brings the redefined capability to make any area of the photo to select and hide background accurately. It creates a perfect selection with a lining. Usefully, it can even be configured to simulate the brush strokes the user makes as he trims around the edges of the object to select. 3. Content Aware: It is a tool that operates comfortably with the background parts of images. The algorithm of the tool can take the shape of the object and merge it into the background. In the simple version, it can even remove unwanted objects from images – for this capability, it also offers some options.

download photoshop for mac os x download ps photoshop for mac photoshop filter portraiture download free for mac download photoshop for mac pro photoshop elements for mac download adobe photoshop elements free download for mac adobe photoshop elements 2019 download for mac how to download photoshop for mac download photoshop cs5 for mac download photoshop for macbook m1

"For the first time in our history, Photoshop is about the Creative Cloud," says Inke Heide, Director of Creative Cloud. "Adobe has been a dominant player in the software market. But since the introduction of an all-in-one Creative Cloud app platform in 2010, the company has demonstrated its ability to bring digital creativity and design applications together. Camera Raw, the proprietary RAW development and processing program, has been updated in this release of Photoshop. Camera Raw 2020 improves the way you work with RAW files. You can now intelligently navigate, previsualize and even fix large files from RAW files in your workflow. It also includes new features such as the Lens Correction Manager and Image Annotation Manager. Adobe has also improved the performance of Photoshop 2020 across Windows, macOS and Linux versions. Photoshop Elements 2020 continues to expand on the powerful archiving features of the previous version, including a new Epic feature that lets you archive unlimited RAW files into one Epic file. The new template feature makes it easier for you to share your work with others by saving multiple document workspaces in one template file with standard naming conventions. With this version, Adobe has also introduced the new animation features. Previously, Photoshop could only edit a frame using the default method, but now you can edit and animate with tools that perform all the work. Recently, Adobe has also launched Adobe Motion, its first mobile motion design tool, for macOS and Android. It provides you with an Apple TV-like experience so you can start designing a feature, and then drag it onto an iPhone to test it.

Improvement: **Selection Improvements:** Preview the selection in a new interactive box interface. When selecting an object, users can apply the selection to another selection, the entire canvas, or even the background. Seamlessly perform multiple selections – including marquee, polygonal, and polygonal fill – on different layers, objects, and layers. Choose to Specify, Modify, Reveal, and Hide the active selection. Enhance and speed up the precision of object selections by using the pen tool. Select points with the same accuracy as drawing with the mouse. Now you can use the Shave tool to preserve the stroke of a path by trimming its loose ends, or use the tiny Trim tool to rip a path free from a layer without cutting off any paths or strokes.

- **Live Paint and tools** Live Paint on canvas
- **Magic Wand tool** Quick selection
- **Quick Selection tool** Quick selection
- **Brush tool** Quick selection
- **Layers and masks** Free transform
- **Trash tool** Free transform
- **Layer Mask tool** Layer mask
- **Capture tool** Enhance canister
- **Tooth tool** Enlarger
- **Camera Raw** Virtual camera

Other improvements include an updated science fiction-inspired Illustrator user interface. With a careful balance across its apps, new features like Live Trace, Warp Stabilizer, and Typekit support have been shipped. Adobe has made major step in the mobile space with its addition of a virtual RAW camera. New features have been added to the linked adjustment layers browser. And a lot more.

<https://jemi.so/social-security-card-font-downloadl> <https://jemi.so/c3312-flashtool-e2-xmm2150-zip> <https://jemi.so/xfer-serum-crack-windows-10-11> <https://jemi.so/dt-keygen-logixpro> <https://jemi.so/a-level-statistics-crawshaw-and-chambers-pdf-download>

Photoshop is designed with powerful features that make it easy to create great images, but that means learning how to use all of the features—even the most advanced—can be more overwhelming than simple tutorials allow. That's where this book comes in: You'll access the most important tools of today's digital artists as well as the timeless tools and techniques from the past that still work today and will work in the future. Photoshop continues to be the top-selling raster graphics editor for designers, illustrators, and other creative professionals. It is a highly-regarded solution for creating and editing vector graphics. Photoshop takes the best aspects of traditional vector graphics software such as Adobe Illustrator, and combines them with the innovative features and workflows of the new raster graphics editor. Leveraging the power of the graphics system in the current operating system, Photoshop is a quick and easy solution for raster and vector digital content. Photoshop starts with today's finest tools for creating, editing, retouching, and finishing a wide variety of digital content. Thanks to modern computing and related advances, it is possible to create a full range of sophisticated, complex graphical images and visual effects with just a few mouse clicks. Through features such as advanced color and image controls, sharpening, cloning, spattering, spot healing, layer and brush enhancements, the most sophisticated editing tools are all based on the latest desktop graphics technology. Where Photoshop excels are at the fastest growing areas of digital graphics technology: digital compositing, video editing, and a full range of imaging technologies including film, scanning, printing, and Web graphics.

Photoshop isn't just limited to photo editing and video editing, it's an all-around world class image editing suite. It can also be used for other media types, like importing WordPress images into Photoshop or using the PSD workflow to make a magazine layout in Photoshop. You can read more on getting more from Photoshop here and here. Here's a comprehensive list of some awesome Photoshop features. Check it out for the videos to see how some of these Photoshop features work – some are hidden in the menus while others are only available from the keyboard shortcuts. Most of these features use the Content-aware Fill feature, which means it is unlikely you will ever need the Photoshop \$99 version. Professional photo editing tools have always been one of the most popular applications in the graphic design world. For a good variety of use cases, Photoshop can perform really well, allowing you to make highly detailed portraits or create the general look of your design in a matter of minutes. But that's where the real value comes in. You can literally go from the screenshot to a finished version within a percentage of time that would be impossible for other applications. There are many benefits to using Photoshop,

some of which are: The Photoshop Elements brand is well known for excellent photo editing applications. With Photoshop Elements, there is an amazing set of features to help you manage your photos, analyze your images and automatically correct out of focus eyes. When you use some of these features, you'll quickly see once again why it is one of the best software in its field.